CS410/510 Advanced Programming

# Meta-Matters in Squeak

Andew P. Black

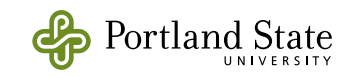

## What's Meta?

- Metaprogramming is the act of writing a program that writes or manipulates another program… or itself
- Why not? After all programs are just data!

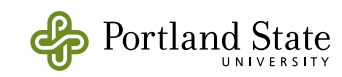

## Example: named colors

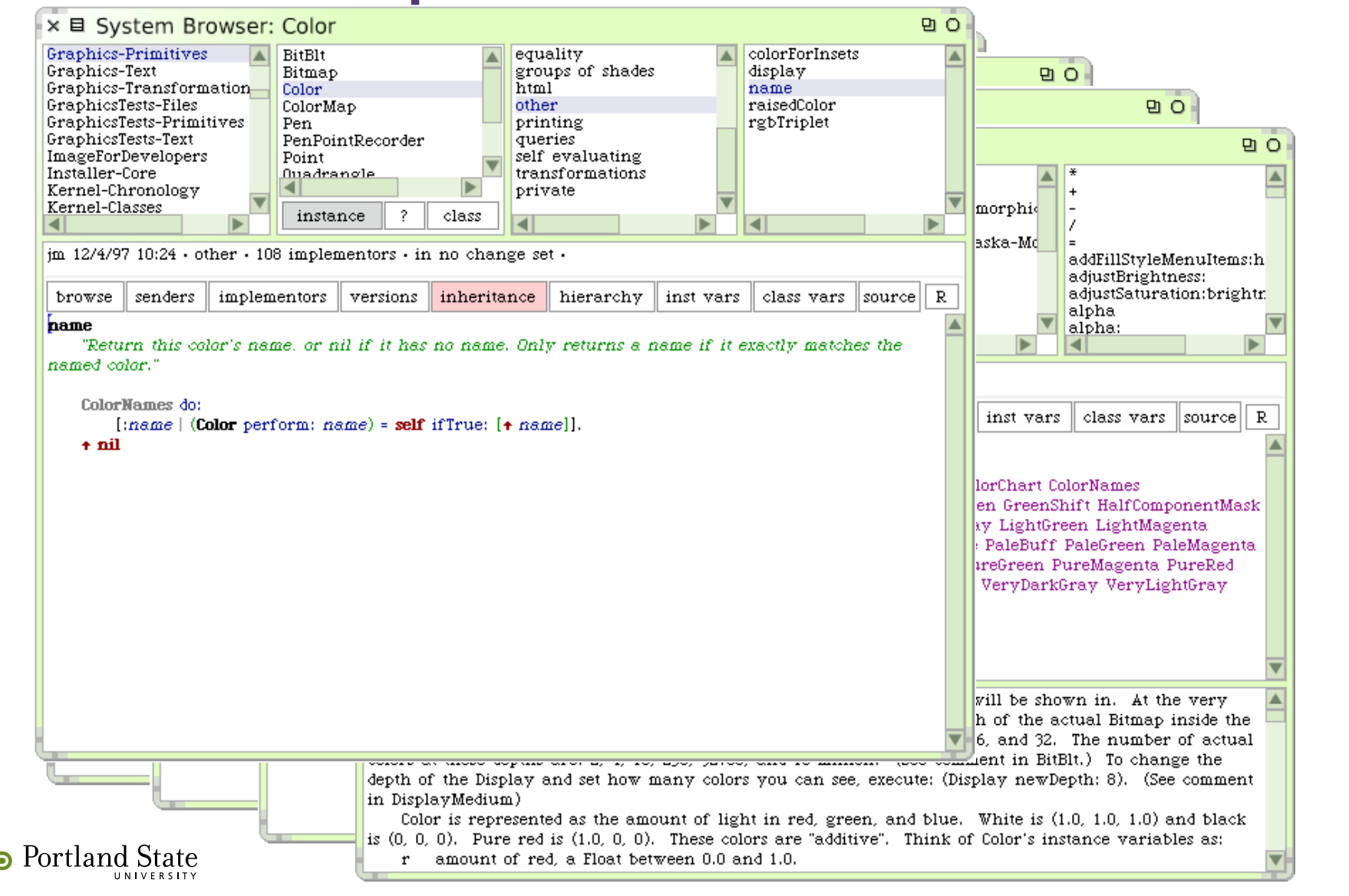

# Named Colors (cont)

- Each named color, e.g., yellow
	- should have a class method, so that we can write *Color yellow*
	- should be in the collection *ColorNames*, so that the *name* method works
	- should have a corresponding class variable, e.g., Yellow, whose value is the right rgb triple
- How can we make sure that these invariants hold?
- Metaprogramming!<br>Portland State

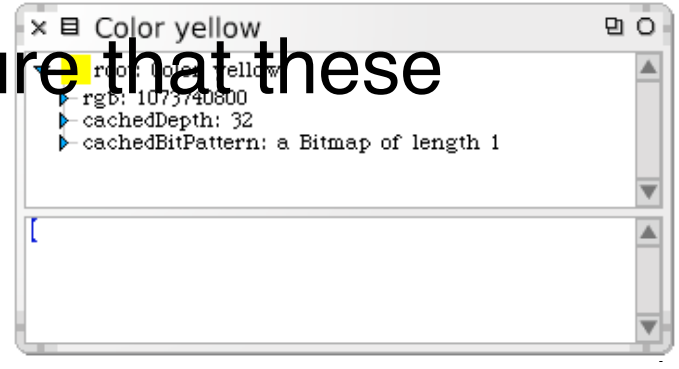

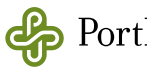

## Constructing the Color Names

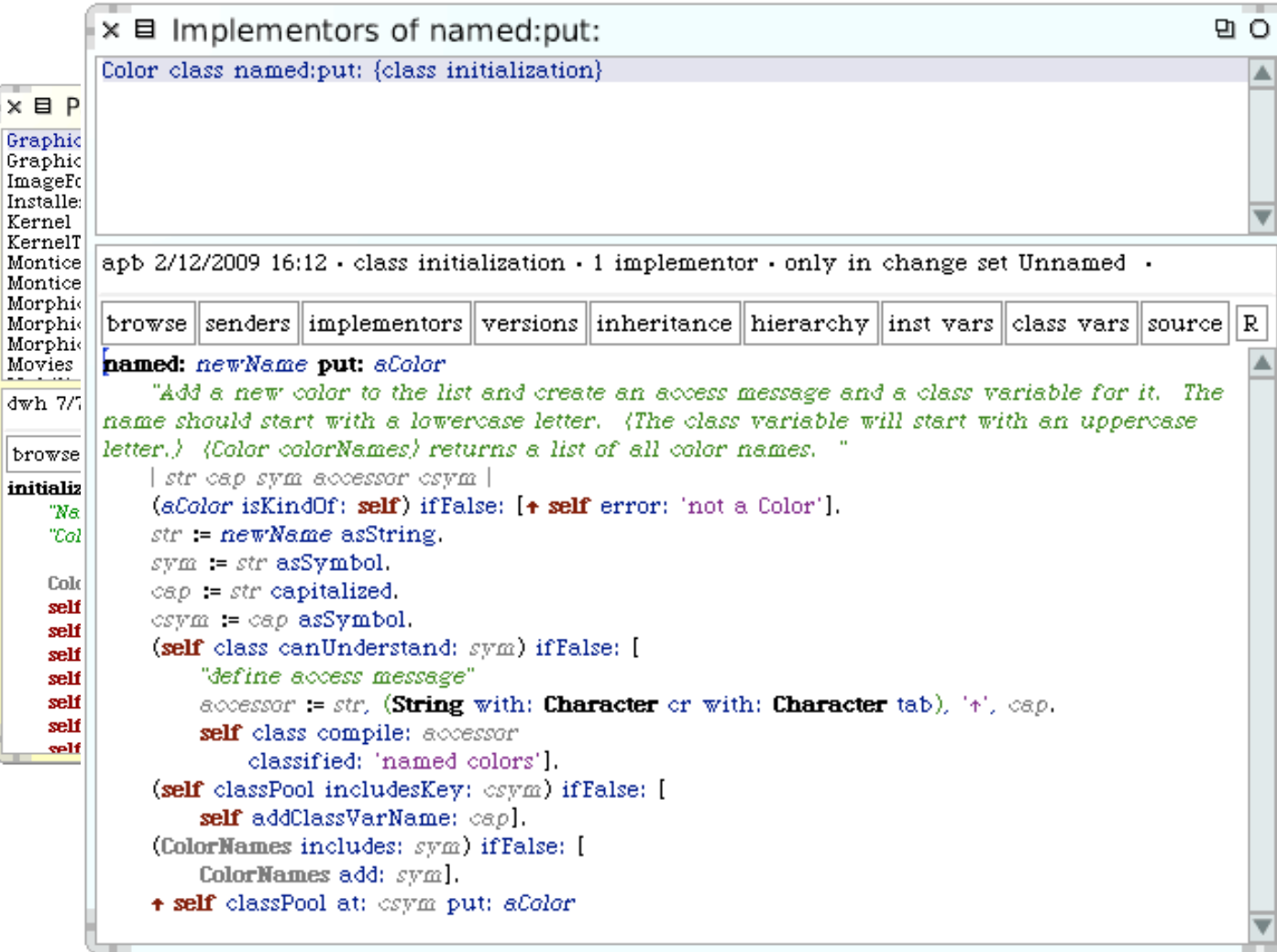

Portland State

5

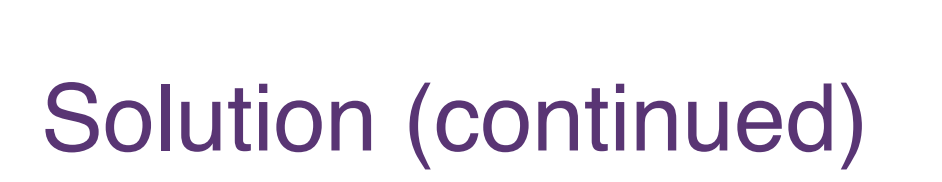

2. Every concrete class *Foo* in the Expression hierarchy gets a method *accept: aVisitor*  defined as follows:

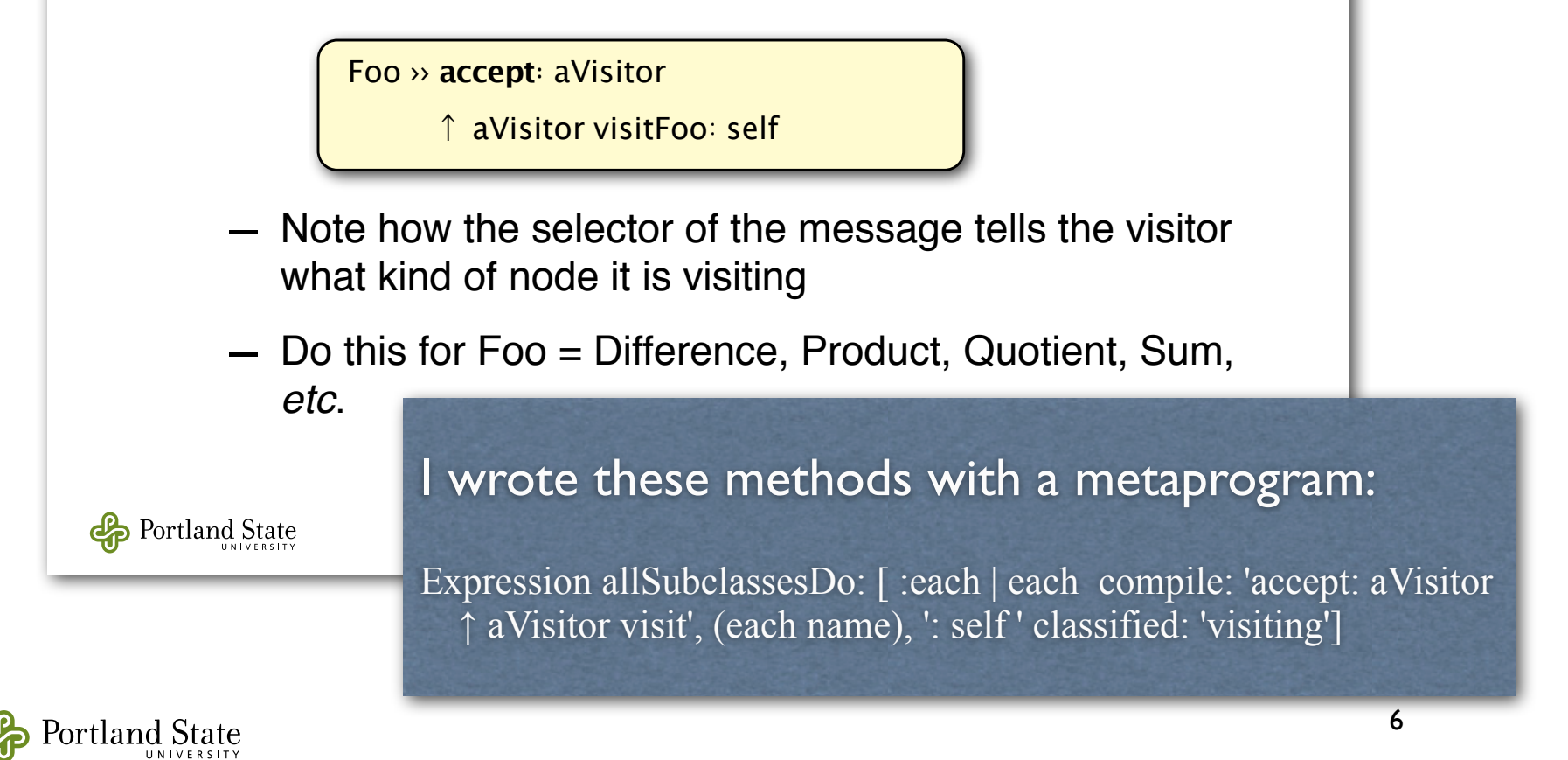

# Alternative Solution

- Instead of writing a separate program to write our program, we could make the program write itself:
	- Put the following single method at the root of the hierarchy:

Expression ›› accept: aVisitor

↑ aVisitor perform: ('visit', (self class name), ':') asSymbol with: self

• This is a reflective program — one that writes *itself* dynamically

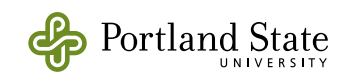

## Example Problem

• suppose that you want to do some action before and after every method on an object

e.g.,

OrderBean ›› **orderNumber** ↑orderNumber

becomes

OrderBean ›› **orderNumber** logger logSendOf: #orderNumber. result := orderNumber. logger logAnswerOf: #orderNumber as: result. ↑result

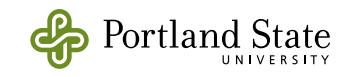

#### ing facility that is implemented by re-writing the source code of the function being traced. **APB** !*I know* Solution: a Wrapper Object Squeak Smalltalk implements services such as the ObjectTracer and the ObjectViewer using wrappers.

• Define a class BeanWrapper with the following  $\qquad$ done is to wrap it in another object of class BeanzWrapper, which defines the following two methods:

doesNotUnderstand: aMessage "Do logging and forward message" ↑(tracedObject respondsTo: aMessage selector) ifTrue: [self pvtDoAround: aMessage] ifFalse: [super doesNotUnderstand: aMessage]

pvtDoAround: aMessage

*|* result *|*

assembly language.

logger logSendOf: aMessage.

[↑result := aMessage sendTo: tracedObject]

ensure: [logger logAnswerOf: aMessage as: result]

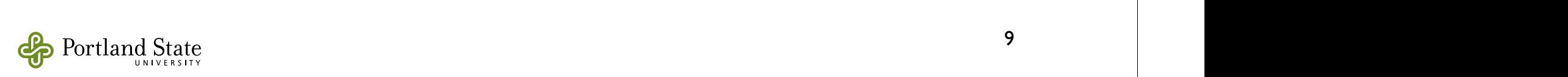

Spectators are indeed common in non-aspect-oriented languages. Many Lisp systems provide a trac-

# Deploying the wrappers

• Wrappers can be deployed selectively on some particular Bean objects:

b := OrderBean new.

w := BeanWrapper wrap: b.

• Or, they can be deployed on *every* Bean

 Bean ›› new ↑BeanWrapper wrap: super new

• re-defining new is itself a form of metaprogramming

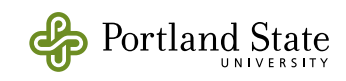

## Another Example

- We know that we can write this:  $(1 \text{ to}: 10)$  select:  $\left[ \begin{array}{c} x \end{array} \right]$  x even]
- How about this?

(1 to: 10) select even

• Can we make this work? What about other unary messages (odd, isPrime, …)?

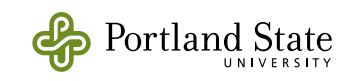

# Summary of Solution

- $\bullet$  (1 to: 10) select must answer an object that "remembers" the collection and the fact that we plan to do a select: operation
	- This object is called a *Trampoline*
- How can we make the trampoline understand even, odd, isPrime, factorial …
	- Reflection!

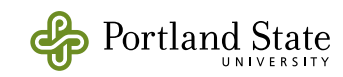

Structural Equality

- We saw how to build a recursive equality operation in Haskell that reaches down into the structure of a data type
- Can we do the same in Squeak?
	- How is equality defined in *Object*?

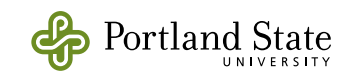

## Try a new Equality Operation

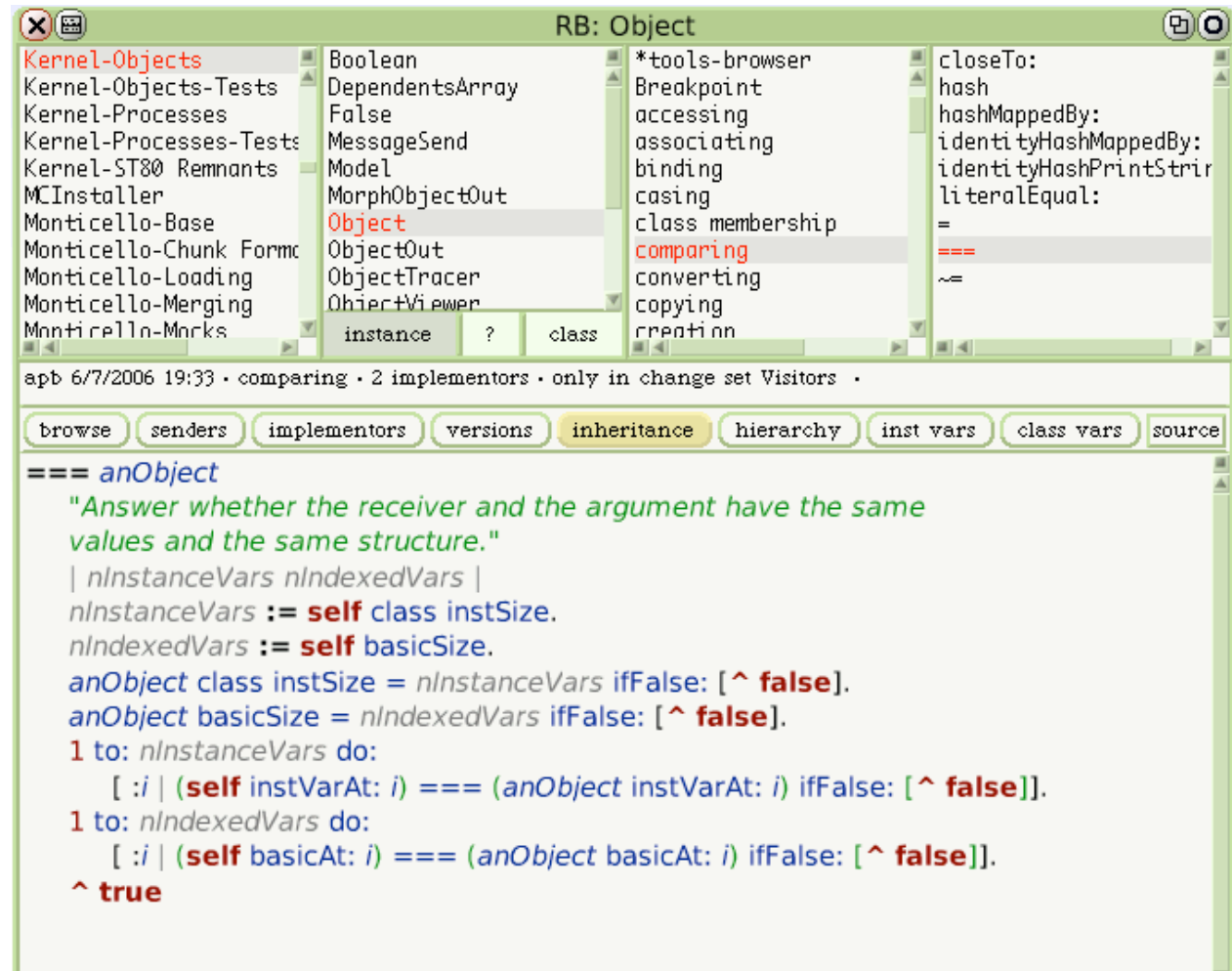

Portland State

## How does === work out?

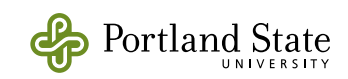

## What about zipAllWith: ?

• We would like to be able to write  $\{$  \$a to: \$z. \$A to: \$Z  $\}$  zipAllWith: [:lo:up | String with: lo with: up ]

for *n* collections and any *n* argument block

• Can we do it?

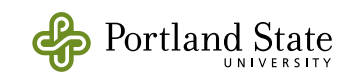

## Smalltalk Browsers

- There are *lots* of different browsers in the Smalltalk environment
	- system browser, hierarchy browser, protocol browser, inheritance browser, … inspector, explorer, change set browser, file system browser
- Each one "knows" about the structure that it is browsing
	- *e.g.*, the system browser has hardwired into its code the facts that Categories contain Classes and Classes contain Protocols and Protocols contain methods

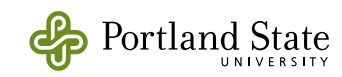

# The OmniBrowser

- The OmniBrowser is a browser for everything and nothing in particular
	- it doesn't "know" about any system structure
	- instead, it is driven by metadata that describes the thing that it is browsing
- The metadata takes the form of a graph of objects — the metagraph
- The domain that the browser navigates is also a graph of objects — the subject graph

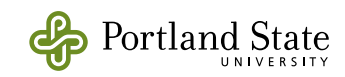

# A File System Browser

- We will build an instance of the OmniBrowser that examines the file system
	- The file system is *not* a graph of objects
	- That's OK: we build OBNodes to represent the entities that we are browsing
- We define two subclasses of OBNode: OBDirectoryNode and OBFileNode
- What do these OBNodes have to do?
	- that is defined by the metagraph

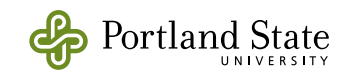

### File System: Graph & Metagraph

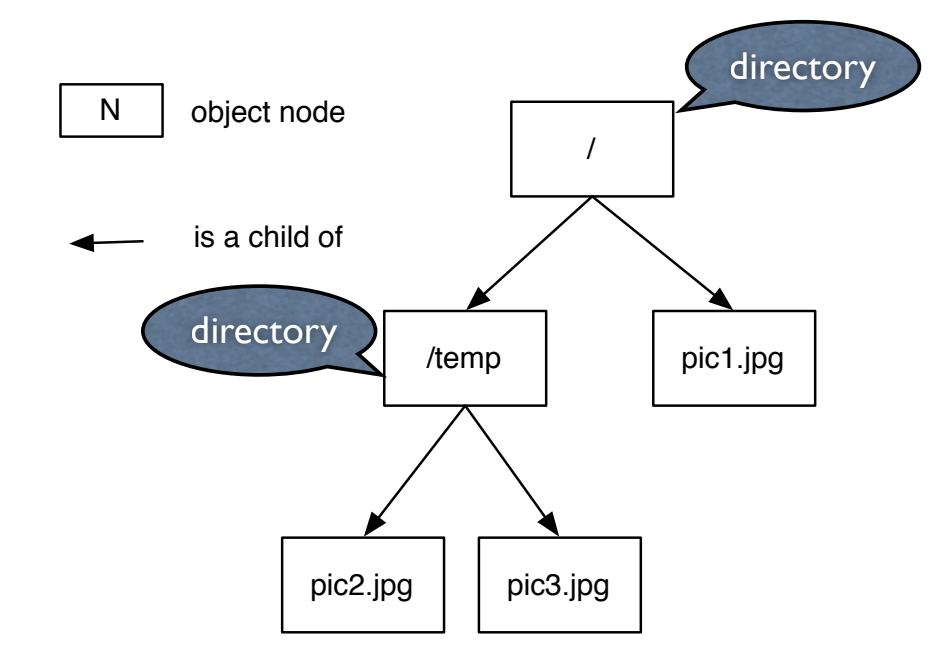

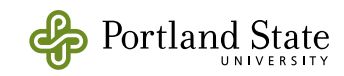

FileNode>>path

## Metagraph as data

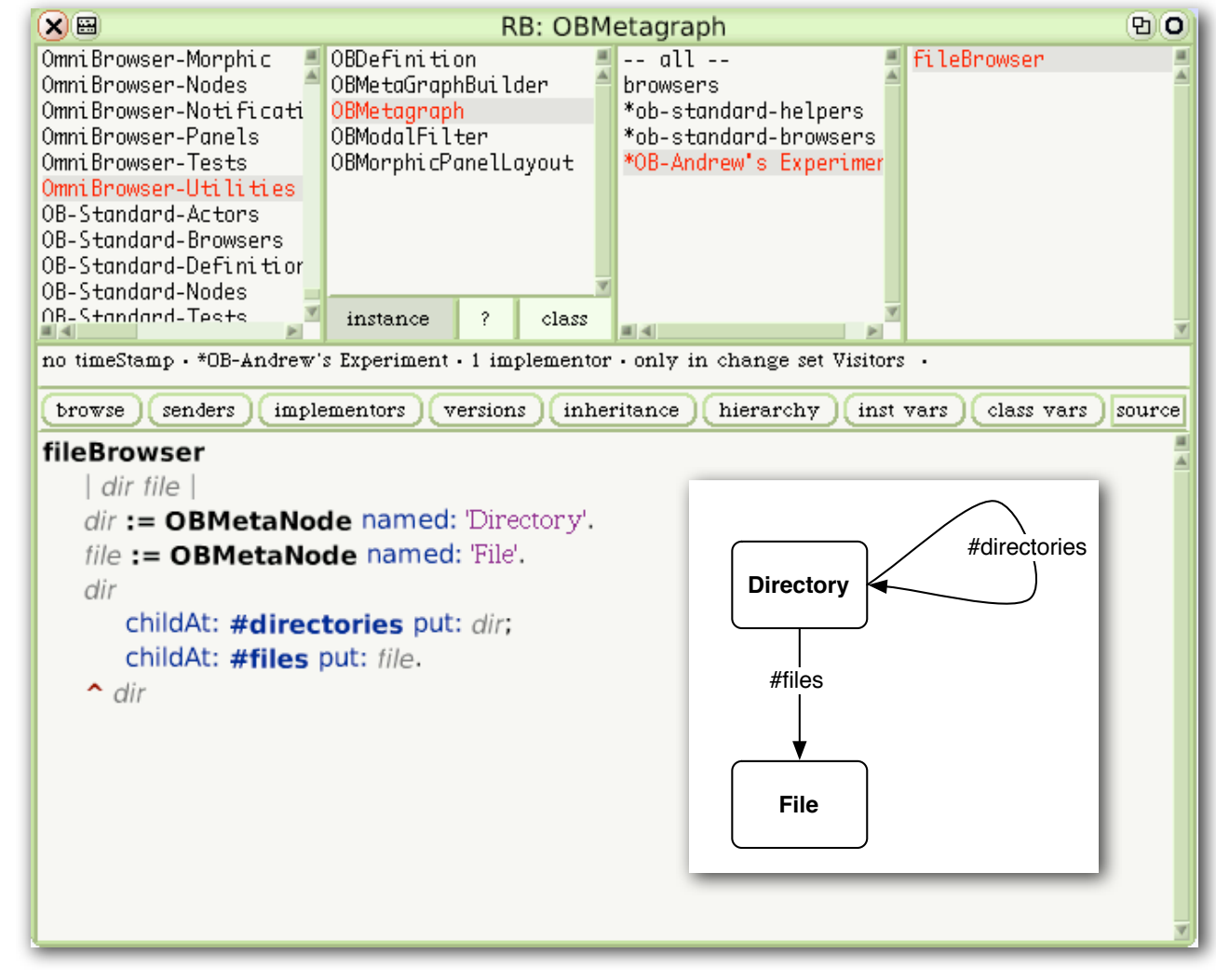

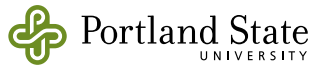

21